**GP3306 1.0 Reorder Number**

# **Code a Keychain Craft Kit (Pk/24)**

# PLEASE READ ALL INSTRUCTIONS BEFORE STARTING

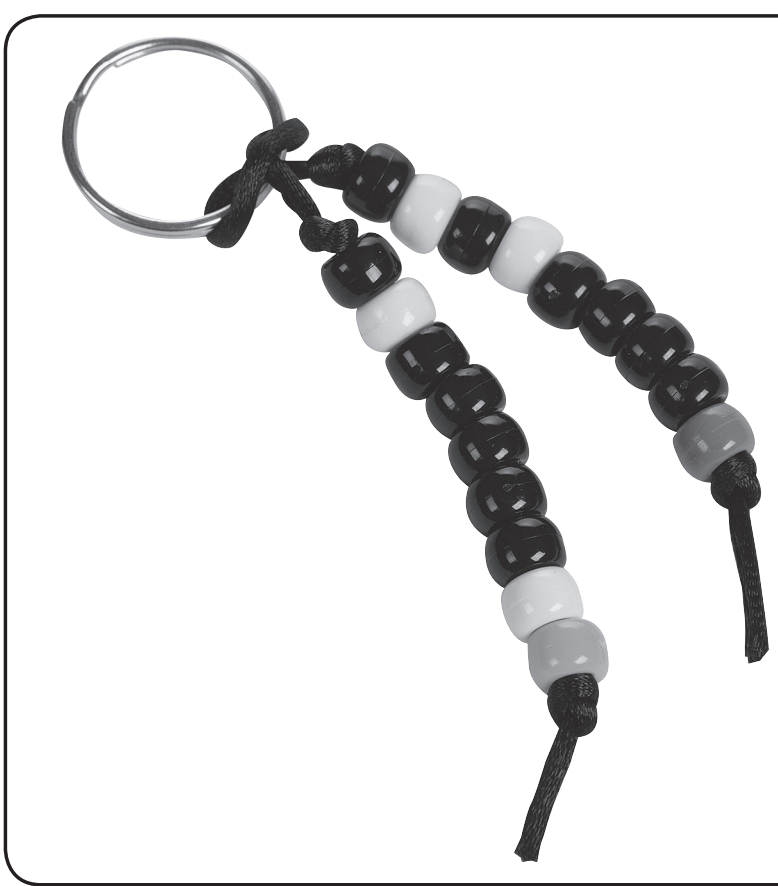

Please mention Offer Code: **M2467** Minimum order \$39 excludes shipping and taxes. Limit one per order. May not be combined with other offers or bid or contract pricing. See current S&S® catalog or Help at ssww.com for Offer Terms and Conditions. We reserve the right to terminate this offer at any time without notice.

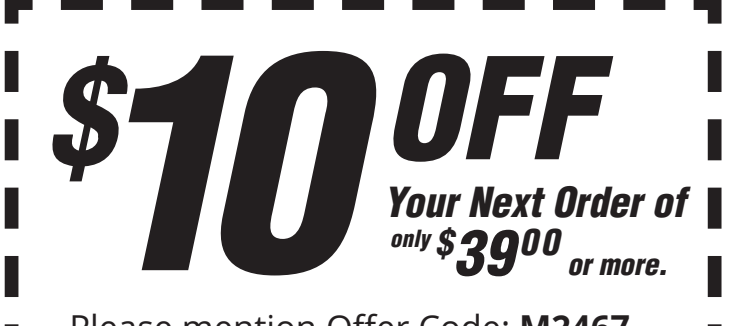

# *Making it Easy to Save More on your next order!*

Project Ideas • Cross Curricular Links • Activity Sheets

#### **Your kit contains:**

- White Beads
- Black Beads
- Assorted Colored Beads
- Cord
- Split Rings

## **You WILL NEED:**

- Scissors
- Ruler
- Paper plates (optional)

**Age Group: 6 and up Project Time: 20 minutes**

© Copyright 2017 S&S® Worldwide Inc. All rights reserved. No part of this project may be copied or duplicated without the express written permission of S&S Worldwide.

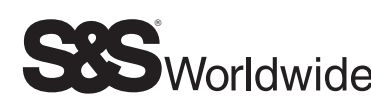

## **each person should have:**

- A split ring
- A 15" length of cord

**Call Toll-Free 1-800-243-9232**

> **Online: ssww.com**

**Email: cservice@ssww.com**

> **FAX: 1-800-566-6678**

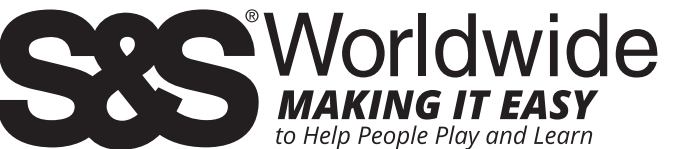

**Kit may contain silicone gel packets, which should be removed before use.**

The beads will be shared among the group.

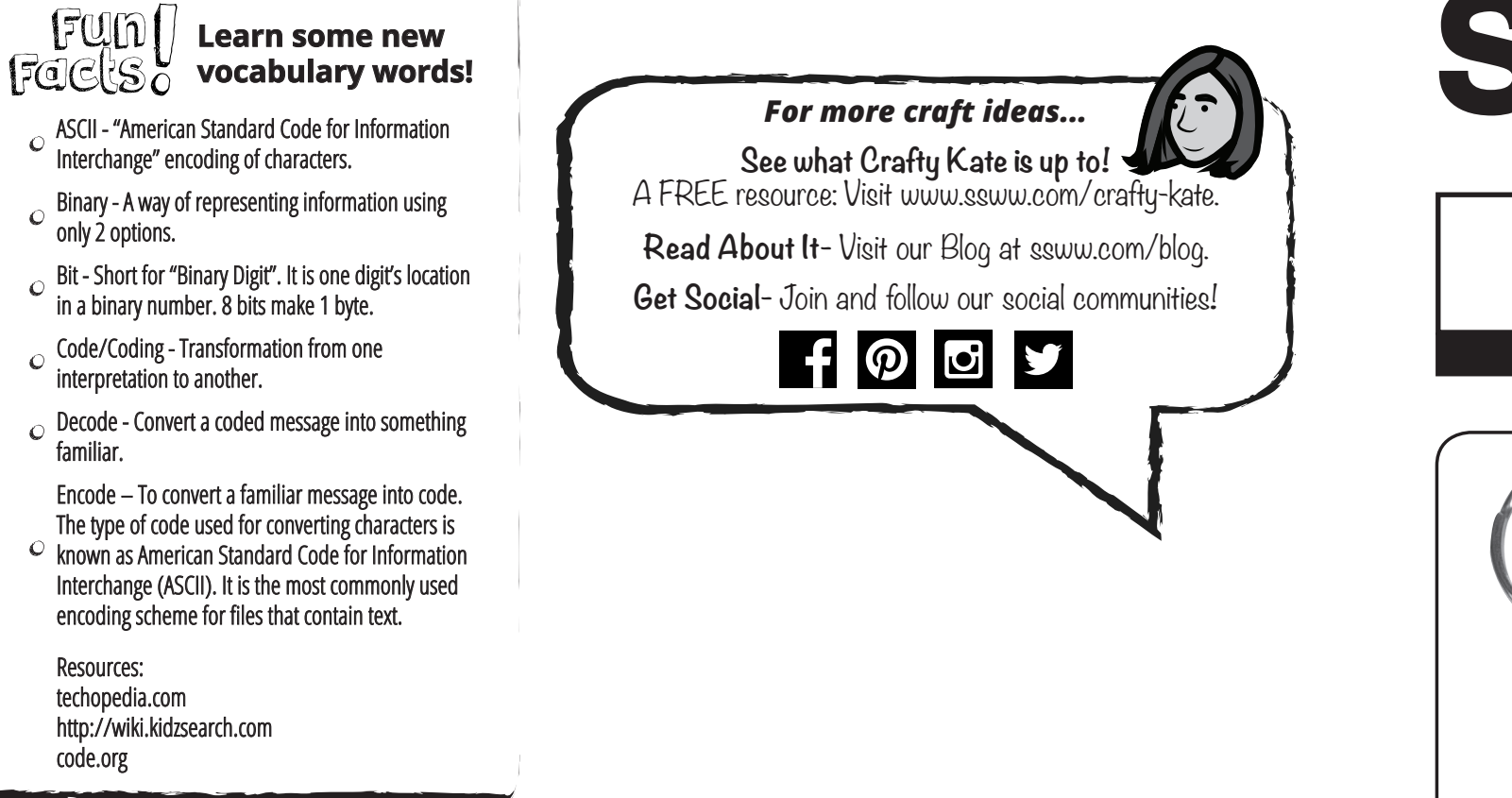

.

#### **Notes to the Instructor: All About Encoding!**

What's the difference in the coding of a paper you type on the computer and a spreadsheet on your desktop computer? Nothing. Computers don't see the difference between storing the data or performing computations on it in the CPU. Software imposes our interpretation on the data. These common interpretations are called encoding schemes or just encodings. This project explores an encoding scheme called Extended ASCII, which is one common way of interpreting binary numbers as letters of the alphabet.

EduCraft Hands-On Learning

ASCII (pronounced a-skee, rhymes with 'pass-key'), is a table of characters for computers. It is binary code used by electronic equipment to handle text using the English alphabet, numbers, and other common symbols. ASCII is an abbreviation for American Standard Code for Information Interchange. ASCII was developed in the 1960s and was based on earlier codes used by telegraph systems.

The code includes definitions for 128 characters: most of these are the printable characters of the alphabet such as abc, ABC, 123, and ?&!. There are also control characters that cannot be printed but instead control how text is processed, to start a new line for example.

Extended ASCII is a system using 8 bits (a full byte) instead of 7 bits. Eight bits allows for 256 characters. The first 128 characters must be the same as for ASCII and the rest are usually used for alphabetic letters with accents, for example like É, È, Î and Ü. Extended ASCII encodes each letter with 8 bits. An easy way to think of this encoding scheme is in "on-off patterns." Black is "on" and white is "off" or if it is easier, think of it as a "color-no color" pattern. Each bit is either "on" or "off."

Many encoding schemes use delimiters, which are characters that separate strings of text (kind of like a comma when you are writing). Because the encoding scheme Extended ASCII always has 8 bits, it doesn't actually need a delimiter to know when one character ends and another begins. Other encoding schemes use different amounts of bits to represent and code information so delimiters are more important for those schemes.

#### **Preparation Instructions:**

1. Measure and cut the cord into 15" lengths.

2. Open and place all beads on paper plates in the center of the table for sharing.

**OPTIONAL STEP:** Before stringing the beads, we added an overhand knot about 1/2" from the split ring on each strand of cord. We think this helps keep the beads to hang straight but you don't have to do this step if you don't want to. Refer to our finished sample photo.

**NOTE:** for easier stringing, you want to keep the black and white beads on separate plates. The assorted colored beads can be on 1 plate.

3. If you have a larger group, photocopy the Extended ASCII code chart below as needed.

Unlike base-10 numbers, which can have the digits 0, 1, 2, 3, 4, 5, 6, 7, 8, 9, binary (base-2) numbers can only have the digits 0 and 1 (we usually call the binary digits bits). On this cheat-sheet card, the white squares represent 1 and the black squares represent 0. ASCII is also able to encode lower-case letters, spaces, and some punctuation, so you can refer students who are interested in those to a "complete ASCII table."

Using this card, you can see that the word "BAT" would be spelled: 01000010 (B) 01000001 (A) 01010100 (T).

Remember: An easy way to think of ASCII is in "on-off patterns." Black is "on" and white is "off" or if it is easier, think of it as a "color-no color" pattern. Each bit is either "on" or "off."

#### **Instructions:**

You are going to translate your name initials (or you can make it for someone special to you) into Extended ASCII code and create a beaded keyring.

1. Create a Lark's Head knot with the cord and split ring: Fold the cord in half and slip the folded center through the hole in the split ring and make a loop. Feed the 2 ends of cord through the loop and pull. See Figure A below.

The Extended ASCII code for capital letters.

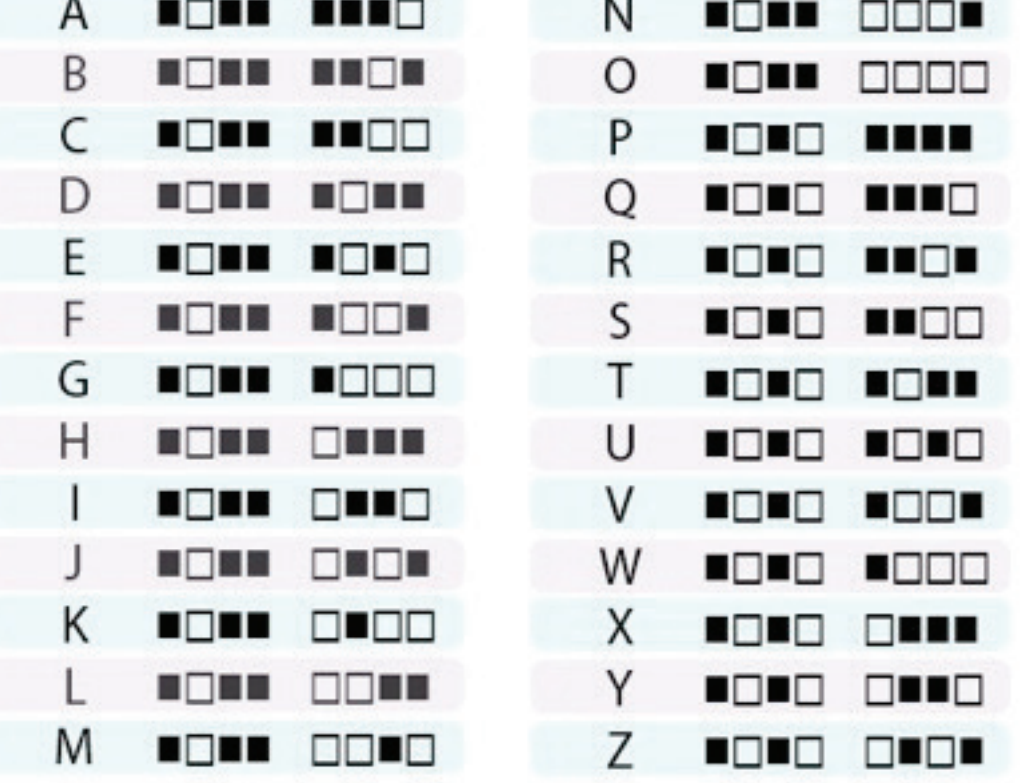

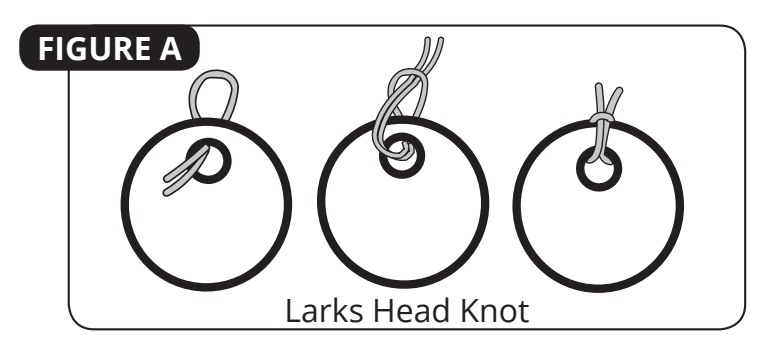

- 2. Use the Extended ASCII Code Chart to figure out what beads you need to create your 2 initials for your keyring. Once you have your beads, line them up to match the pattern of the letters in chart.
- 3. String the beads in order, 1 initial per strand of cord. When each letter is done, choose a colored bead as a delimiter bead and string that at the end of your letter. Remember you don't need delimiters in Extended ASCII since it always uses 8 bits but we liked a "pop" of color on the keyring.
- 4. Tie an overhand knot to hold beads in place.

#### **Suggestions for extended learning:**

If you have access to an old Desktop computer which is unplugged and no longer needed, open it up and have the kids take a look inside. See if they can identify the Hard Disk Drive, CD, and DVD drives. The Hard Disk Drive uses a combination of magnetic positives and magnetic negatives. CDs and DVDs use laser light that either reflects or does not reflect back. While the encoding schemes may be different than ASCII, they are all binary.